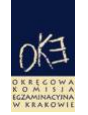

# **Informacja o wynikach egzaminu potwierdzającego kwalifikacje zawodowe**

## **Szkoła Nazwa Adres Sesja egzaminacyjna** Sesja egzaminacyjna 2006/2007 pierwszy termin **Zawód** 311[20] Technik mechanik

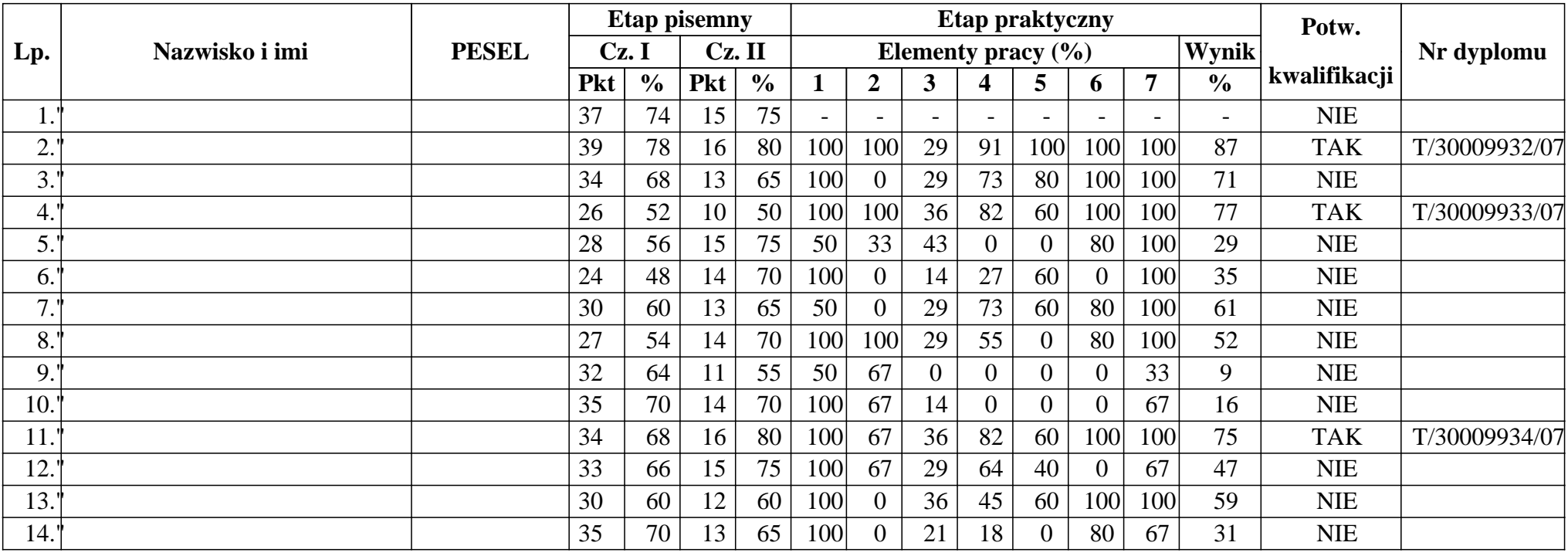

# **TECHNIK BUDOWNICTWA 311[04]**

## Etap pisemny część II

#### Umiejętności:

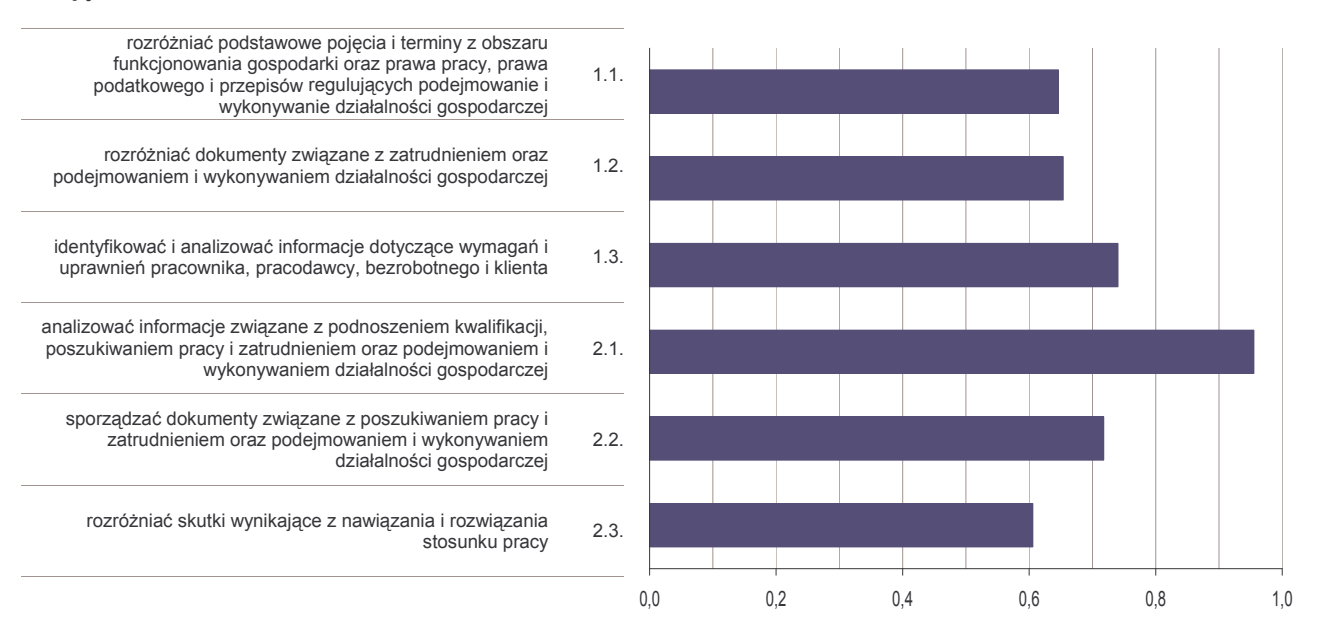

Wykres 1. Średnia łatwość zadań dla umiejętności określonych w standardzie wymagań egzaminacyjnych

## Etap pisemny część I

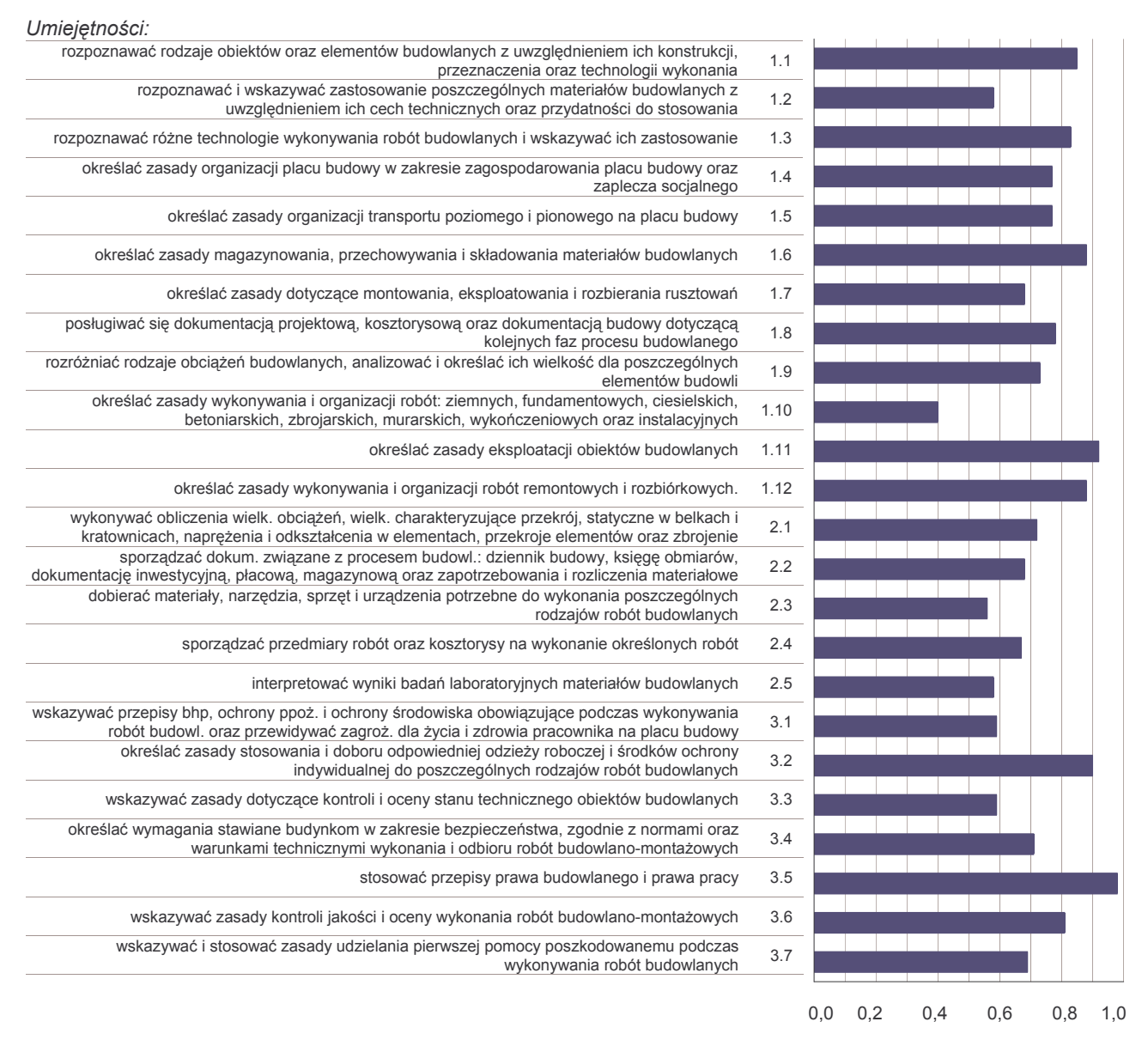

Wykres 2. Średnia łatwość zadań dla umiejętności określonych w standardzie wymagań egzaminacyjnych